# Game Engine Programming

GMT Master Program Utrecht University

Dr. Nicolas Pronost

*Course code: INFOMGEP Credits: 7.5 ECTS*

#### Lecture #11

#### Optimization and Advanced STL

## **Memory**

- Memory consists of a number of slots
	- each slot has a fixed size (8 bits or 1 byte)
	- each slot has a unique identifier in a "list"
	- we can read and write bytes from each slot by referring to the identifier
- Objects and variables takes up a number of slots in the memory
	- $-$  for example, float  $=$  4 bytes
	- the location of objects in memory is determined by the identifier of the first slot they occupy
- A memory address  $=$  identifier of a slot in the memory

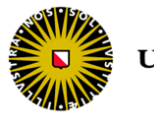

## Heap vs. Stack

#### • Stack

- parameters
- return address (where to begin execution when function exits)
- pointer to current instance (this)
- return value (where to put the return value)
- local variables

- function call push stack frame
- function exit pop stack frame
- Storage objects on stack are de-allocated when the stack frame is popped

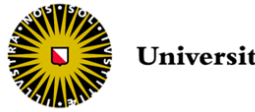

## Heap vs. Stack

#### • Heap

- is a list of free space: freelist
- on allocation: memory manager finds space and marks it as used changing the freelist
- on de-allocation: memory manager marks space as free changing the freelist
- memory fragmentation: memory fragments into small blocks over lifetime of program
- garbage collection: combine fragments, possibly moving objects
	- HeapCompact in <windows.h>

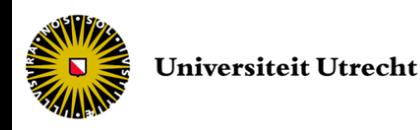

- Functions form the basic components of programming
- C++ offers different types of functions with a specific overhead
	- Normal (global) functions
	- Static functions
	- Non-virtual member functions
	- Virtual member functions

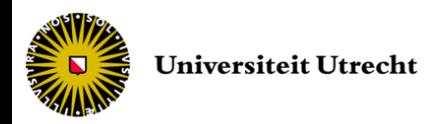

• Normal (global) functions

int amnoleft = Shoot(int amno, Enemy e);

- cost: jumping to a different memory location (almost negligible)
- General rule: forget about performance overhead and use functions whenever it seems logical
	- Implementation in smaller sub-steps
	- More readable code
	- Easier to maintain code
	- Encourages reuse (same sub-steps can be reused in other problems)

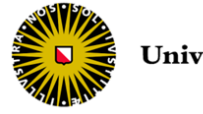

#### • Static functions

```
static int Player::Shoot(int amno, Enemy e) { /* ... * / }
// ...
int amnoLeft = player.Shoot(10, e1);
```
- Static calls are handled in a similar way as global function calls by the compiler
- Therefore the same (negligible) performance overhead as global function calls
- Provides a way to group related functions under a class for better understanding of code

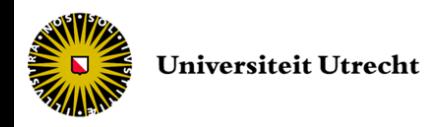

#### • Non-virtual member functions

```
int Player::Shoot(int amno, Enemy e) { /* \ldots * / }
// ...
int amnoLeft = player.Shoot(10, e1);
```
- Functions associated with a particular instance of a class
- Function address is determined at link time, but type of object is known at compile time

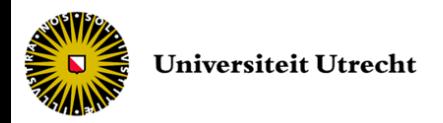

- Non-virtual member functions
	- Implemented by having a hidden 'this' parameter that points to the object being called

```
Player player;
int amnoLeft = PlayerClass Shoot(&player,10,e1);
```
- Additional cost to regular function is just passing the extra instance pointer as a parameter
	- No real final difference in performance

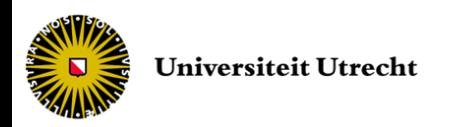

- Virtual member functions
	- Have potential to be expensive
	- Occur when we invoke a method on polymorphic objects
		- example

```
Player * player1 = new Warrior();
Player * player2 = new Priest();
player1->castSpell();
player2->meleeAttack();
```
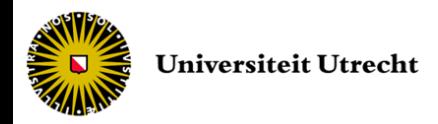

- Virtual member functions
	- Performance overhead for dereferencing the look-up table (called v-table)
	- This cost might become an issue if the function is often called (*e.g.* 1000 times per frame)
	- But the depth of the inheritance hierarchy has no influence on performance
		- each class has its own look-up table
	- With multiple inheritance
		- Append look-up table of base classes
		- Using a large multiple inheritance tree could result in a large lookup table

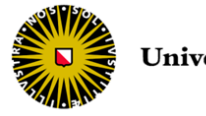

- Virtual member functions
	- When a virtual function is invoked directly on the object, same performance hit as normal function call
		- Normal hit

```
Player player1;
player1.castSpell();
```
• Virtual look-up table overhead

```
Player * player1 = new Player();
player1->castSpell();
```
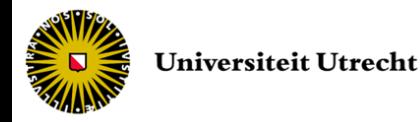

```
class Player {
  public:
       bool isMoving() const;
  private:
       bool moving;
       float lastDisplacement;
};
```

```
bool Player::isMoving() const {
  return moving;
}
```
• A non-virtual function overhead occurs every time the function isMoving() is called

– quite a pity for a so trivial function

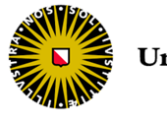

- The additional performance cost can be avoided by making the member public
	- But the user needs to know about the implementation
	- And it's getting worse if the function uses more members

```
bool Player::isMoving() const {
  return (moving || lastDisplacement < 10);
}
```
- both members need to be public
- and the whole code needs to be updated!

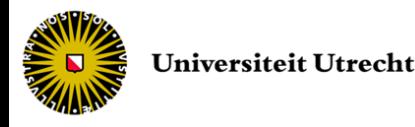

#### • Solution: make it an inline function

```
class Player {
   public:
        bool isMoving() const;
   private:
        bool moving;
         float lastDisplacement;
};
inline bool Player::isMoving() const {
   return moving;
}
                                            class Player {
                                               public:
                                                    inline bool isMoving() const {
                                                              return moving;
                                                     };
                                               private:
                                                    bool moving;
                                                     float lastDisplacement;
                                           };
```
#### Inline functions must be declared in the header file, not the body file

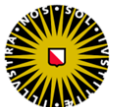

- The compiler replaces the function with the code in the executable – No function calling overhead, so more efficient execution
- So why not always use inline?
	- Executable size increases because of code duplication
		- Consumes more memory
		- Poor use of code cache, lower program performance
	- Some includes move to the header files, resulting in longer compilation times
	- You lose the declaration/implementation separation
- Avoid using inline when developing, but add inline later when you are optimizing/finalizing your code
- Useful for small, frequently used methods like get-set methods

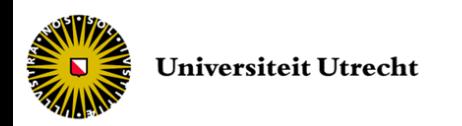

# **STL**

- Containers
	- Sequence containers (vector, deque, list)
	- Associative containers (set, map)
- Iterators
- Functors
- Algorithms

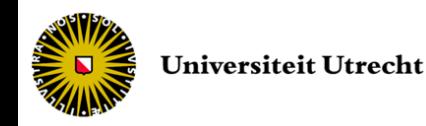

• To pass functions as parameters

```
bool lessThanAbsoluteValue(float a, float b) {
  return abs(a) < abs(b);
}
bool (*mycomparison)(float, float);
mycomparison = &lessAbsoluteValue;
// Now we can pass mycomparison to any function that takes
// function pointers of that type
```
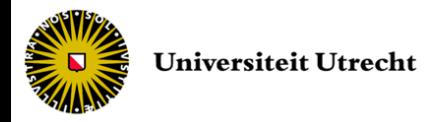

• A function that uses the mycomparison pointer might look like this

```
void sort(bool(*cmpfunc)(float, float),std::vector<float>) {
  // ...
}
```
– but quite difficult to read

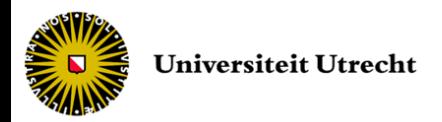

- STL provides function objects: the functors
- A functor is simply any object of a class that provides a definition for the operator ()
- The class is a normal class with constructor, destructor, data and function members

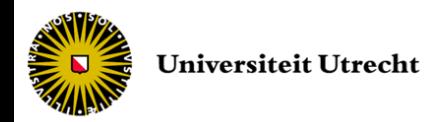

• Example of a simple functor

```
class lessThanAbsoluteValue {
  public:
       bool operator()(float a, float b) const {
               return abs(a) \langle abs(b);
        }
};
// Using the sort function of STL:
sort(unSortedData.begin(),
      unSortedData.end(),
      lessThanAbsoluteValue()); // lessThanAbsoluteValue instance
```
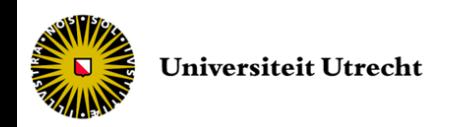

• Multiple functors can be defined with different signatures

```
class lessThanAbsoluteValue {
  public:
       bool operator()(float a, float b) const {
               return abs(a) < abs(b);
        }
       bool operator()(int a, int b) const {
               return abs(a) \langle abs(b);
        }
};
// ...
sort(unSortedData.begin(),unSortedData.end(),
      lessThanAbsoluteValue());
// uses the operator with type of unSortedData elements
```
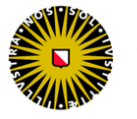

- Often, we would like to pass a member function
	- Passing a pointer to this function does not work!

```
class Player {
private:
   int life;
public:
  Player(int life) : life (life) {}
   void PrintLife() { std::cout << life << " "; }
};
// ...
std::vector< Player > team ;
team.push back(Player(9));
team.push back(Player(3));
std::for each(team.begin(),team.end(), &Player::PrintLife);
// Does not compile!
```
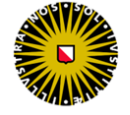

• But we can write a wrapper functor that calls the member function

```
class Player {
private:
   int life;
public:
   Player() : life (0) {}
   Player(int life) : _life (life) {}
   void PrintLife() { std::count << life << " "; }
   void operator() (Player p) {p. PrintLife(); }
};
};
// ...
std::for each(team.begin(),team.end(),Player());
```
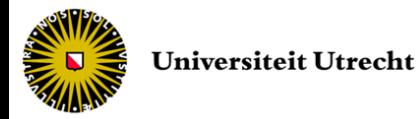

- Or STL also provides functor adaptors
	- mem\_fun for member functions through a pointer
	- mem\_fun\_ref for member functions through an object or a reference
	- ptr\_fun for global functions through a function pointer
- Here mem\_fun\_ref as vector of Player

```
std::for each(team.begin(),team.end(),
              std::mem fun ref(&Player::PrintLife));
```
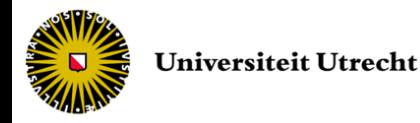

• Examples

vector<Player> team;

// assuming: bool Player::CompPlayer(Player);

sort(team.begin(),team.end(),mem fun ref(&Player::CompPlayer));

vector<Player \*> team;

// assuming: bool Player::CompPlayer(Player \*);

sort(team.begin(),team.end(),mem fun(&Player::CompPlayer));

```
vector<Player> team; // resp. Player *
// assuming: bool CompPlayer(Player, Player); // resp. Player *
sort(team.begin(),team.end(),ptr fun(CompPlayer));
```
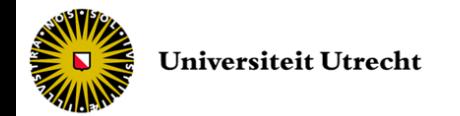

# Algorithms

- STL defines many different algorithms
- Functions of common complex operations on containers
- Four categories of algorithms
	- Non-modifying operations
	- Modifying operations
	- Sorting and operations on sorted range
		- Binary search
		- Merge
	- Min/max

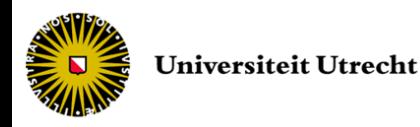

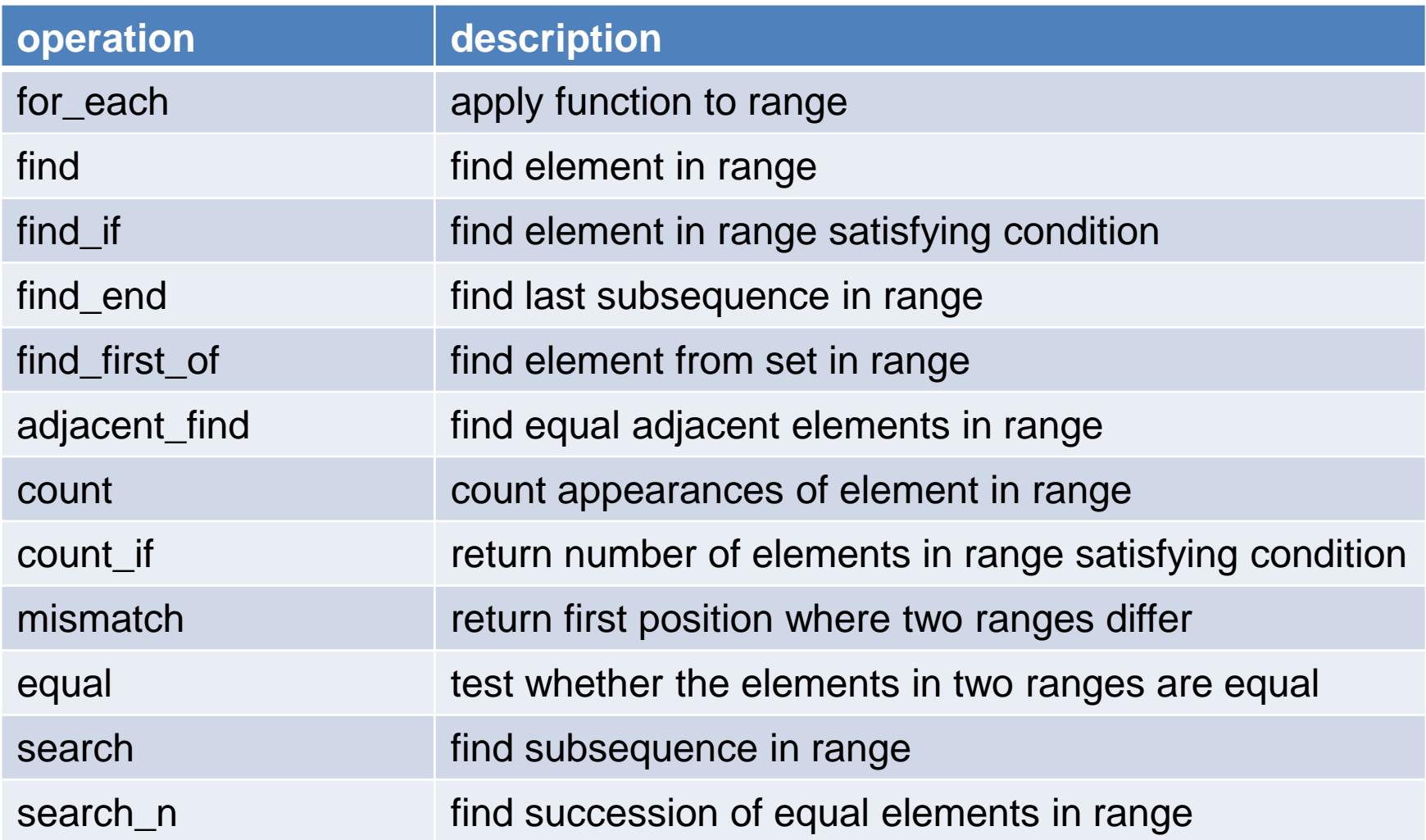

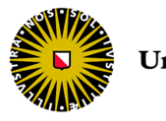

- Example: find
	- Iterates through the elements in a container and looks for specific element

```
vector<string> playersName;
// names construction ...
// check if new name does not already exist
if (find(playersName.begin(), playersName.end(), newName) !=
    playersName.end()) {
   // name already exists ...
}
else {
   // name does not exist yet ...
}
```
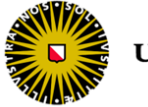

- Example: for\_each
	- Executes a function on a range of elements
		- Very different from a regular for statement

```
vector<string> playersName;
// names construction ...
// print the names, assuming: void printName(string s) { ... }
for each(playersName.begin(), playersName.end(), printName);
```

```
void update (Player& player) {
  player.update();
}
// update all players
for each(players.begin(), players.end(), update);
```
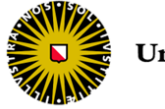

• Example: count

– Counts the amount of elements matching a particular element

// count players named "God"

int nbGod = count(playersName.begin(), playersName.end(), "God");

Player player1 ("Azimux", 10, 4.5, 6.7);

```
// Creation of vector<Player> players ...
// assuming: bool Player::operator == (const Player& p) const
// count players similar to player1
int nbP1 = count(players.begin(), players.end(), player1);
```
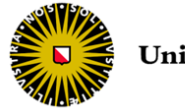

- Example: count\_if
	- Same as count but evaluates a predicate instead of using operator ==

```
class isSamePlayer {
public:
  bool operator()(const Player& player) const {
       return (player.getName().compare("God") == 0);
   }
};
// Creation of vector<Player> players ...
// count players with name "God"
int nbGod = count if(players.begin(), players.end(),
  isSamePlayer());
```
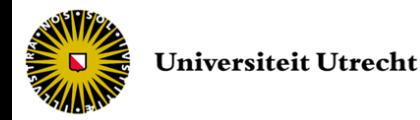

• Example: count\_if

```
bool isSamePlayer (const Player& player1, const Player& player2) {
  return (player1.getName().compare(player2.getName()) == 0);
}
Player myPlayer ("Azimux", 10, 4.5, 6.7);
// Creation of vector<Player> players ...
// count players similar to myPlayer
int nbP1 = count if(players.begin(), players.end(),
  bind1st(ptr_fun(&isSamePlayer),myPlayer));
```
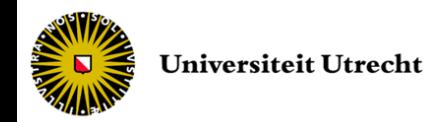

### Function adaptors

• As count\_if is expecting a unary function to compare the elements, we need to convert the binary function:

bool isSamePlayer (const Player& player1, const Player& player2)

#### into a unary function applied on our particular element

#### – here the first parameter player1 will always be myPlayer

bind1st(ptr\_fun(&isSamePlayer),myPlayer)

// bind2nd is also possible

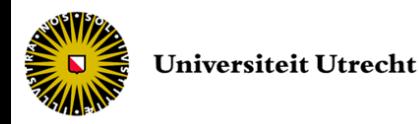

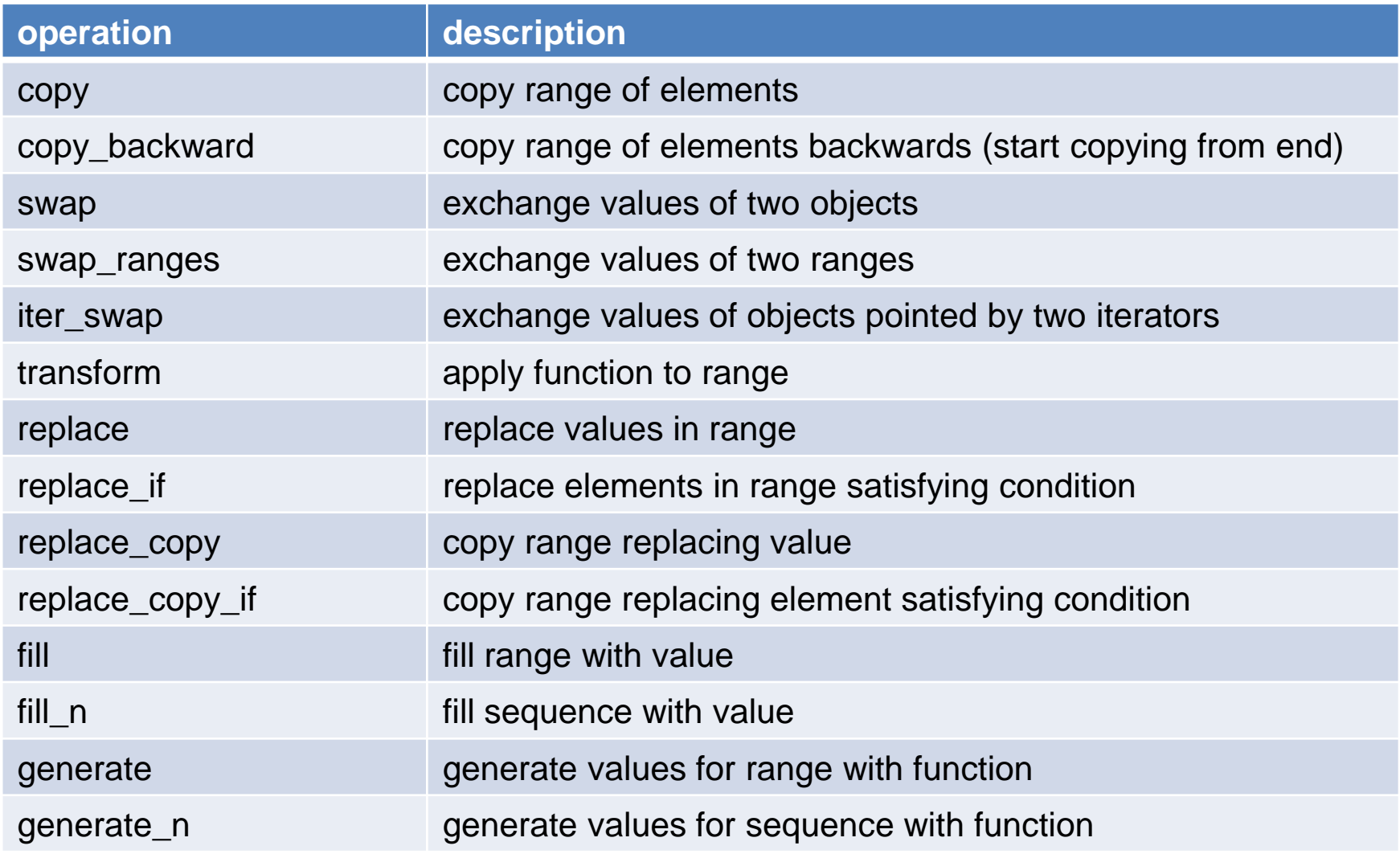

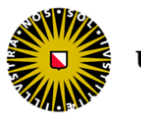

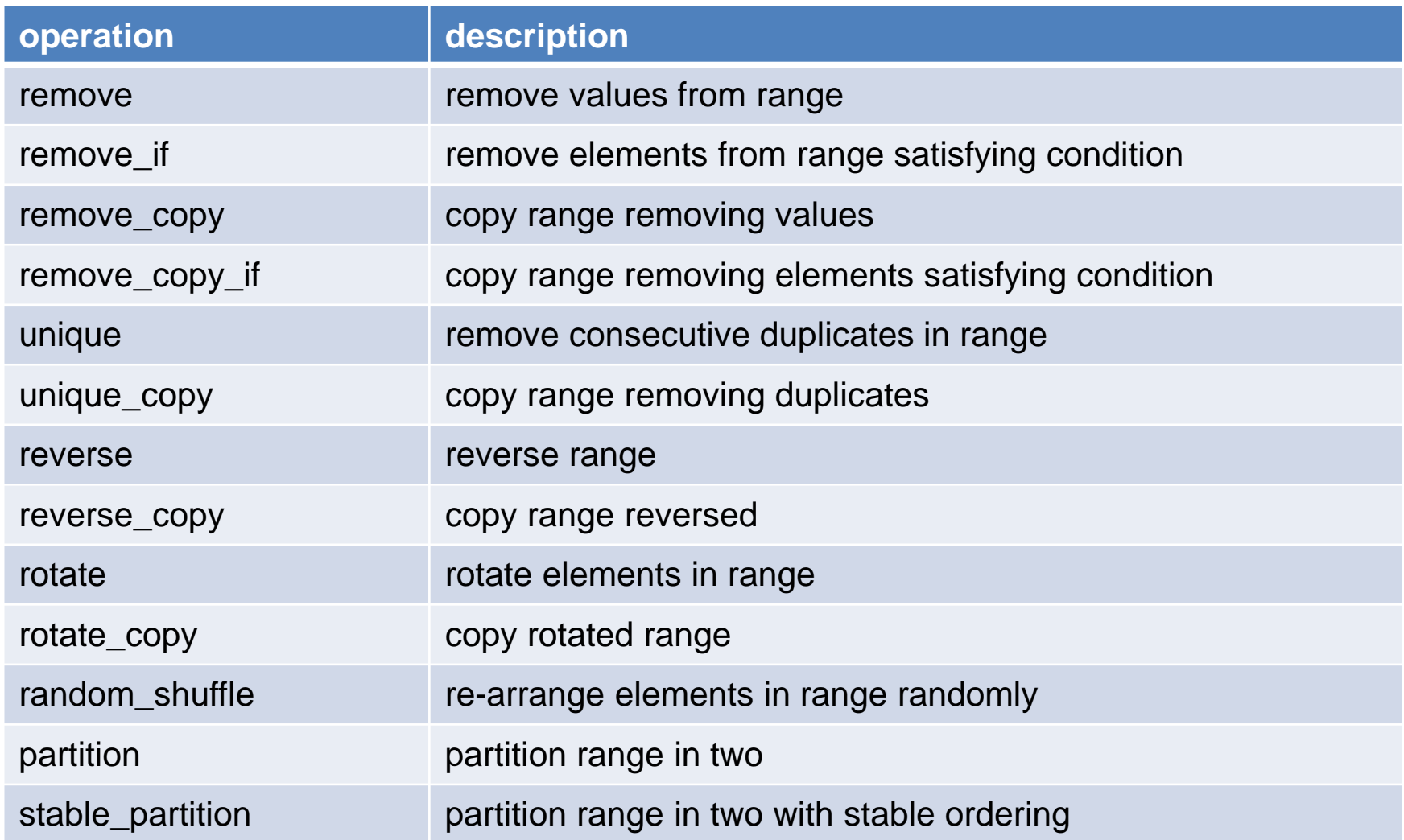

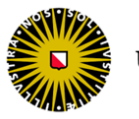

- Example: copy
	- Copies all elements in a specified range [first,last) to another range

```
vector<string> playersName;
// names construction ...
// copy the first three names
// assuming there is at least 3 names
vector<string> podium;
copy(playersName.begin(), playersName.begin()+3, podium.begin());
```
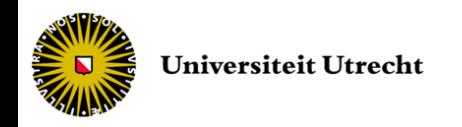

• Other examples

```
// reverse the podium
reverse(podium.begin(), podium.end());
// shuffle the player names
random shuffle(playersName.begin(), playersName.end());
// remove non-god player names
// assuming: bool NonGod(string s) { ... }
remove if(playersName.begin(), playersName.end(), NonGod);
```
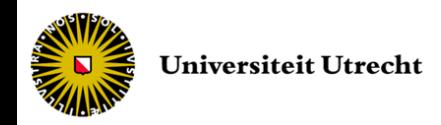

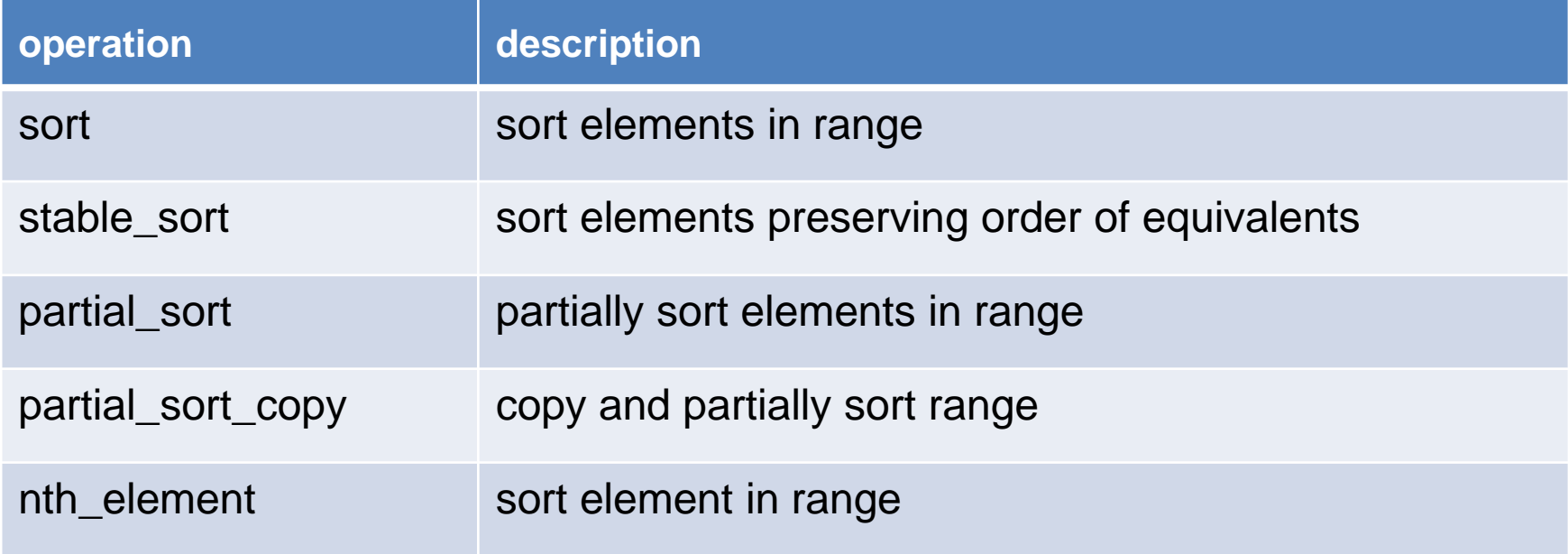

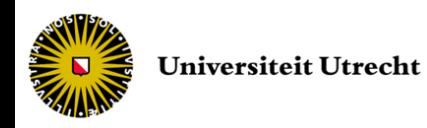

#### • Sort

- Sorts all the elements in a range (based on quicksort algorithm)
- Uses operator < or a functor to order elements

```
class Player {
public:
  bool operator < (const Player& p) {
       return this->level_ < p.level_;
   }
};
vector<Player> players; // ...
sort(players.begin(), players.end());
```
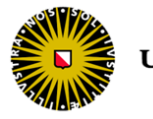

#### • Sort

- Sorts all the elements in a range (based on quicksort algorithm)
- Uses operator < or a functor to order elements

```
bool isPlayerLessThan(const Player& p1, const Player& p2) {
  return p1.level_ < p2.level_;
}
vector<Player> players; // ...
sort(players.begin(), players.end(), ptr fun(isPlayerLessThan));
```
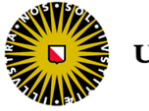

- Sort is not "stable"
	- Two elements with the same order might end up in different relative positions
- If a stable sort is required, use the stable\_sort algorithm instead
	- However, this runs slower than a normal sort
	- Relative order of equal elements will be preserved
- In case of a large number of elements and we only need the top X elements sorted, use partial\_sort
	- [first,middle) contains the smallest elements of the entire range sorted in ascending order (not stable)
	- *[middle,end)* contains the remaining elements without any specific order

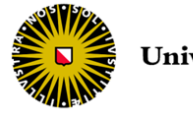

#### • Example

```
class Player {
  public:
        bool operator < (const Player& p) {
                return this->level_ < p.level_;
        }
};
vector<Player> players; // ...
// sort players by level
// two players with same level -> unknown relative location
sort(players.begin(), players.end());
// -> always the same relative location (the original)
stable sort(players.begin(), players.end());
// partial sort, to get only ordered podium
partial sort(players.begin(), players.begin() + 3, players.end());
```
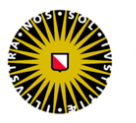

## Binary search

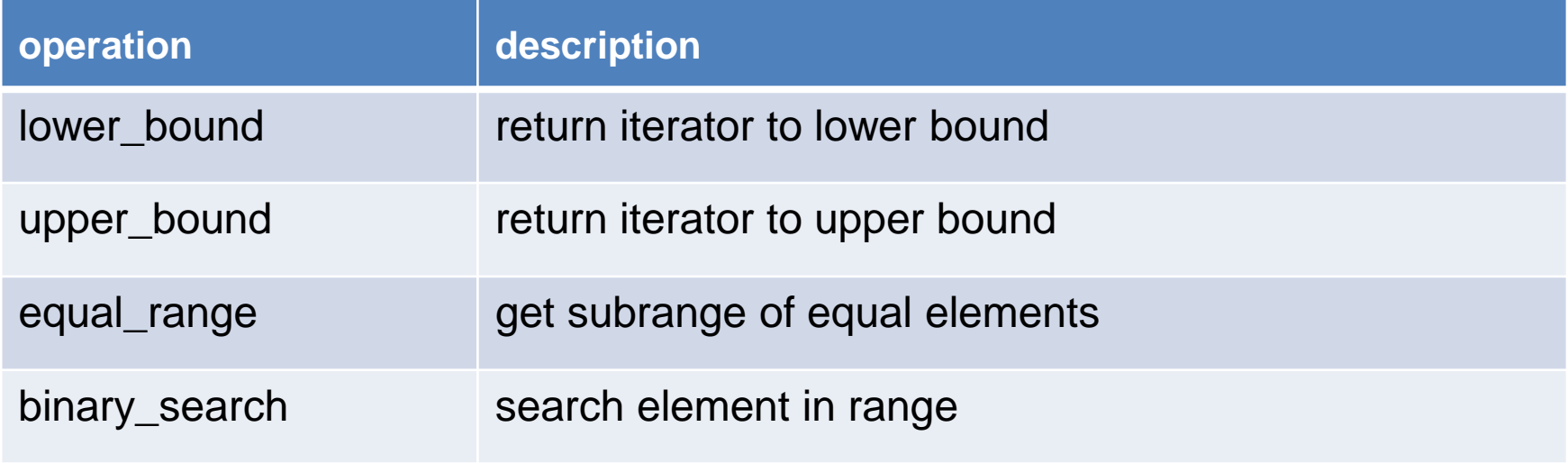

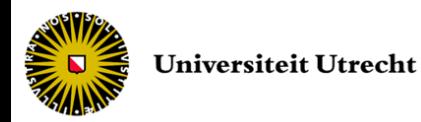

## Binary search

• Example

```
class Player {
  public:
       bool operator < (const Player& p) {
               return this->level_ < p.level_;
        }
};
vector<Player> players; // ...
// sort player by level
sort(players.begin(), players.end());
// find same as player1 by binary search
// players container is supposed to be sorted
bool found = binary search(players.begin(), players.end(), player1);
```
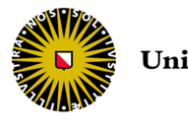

## Merge

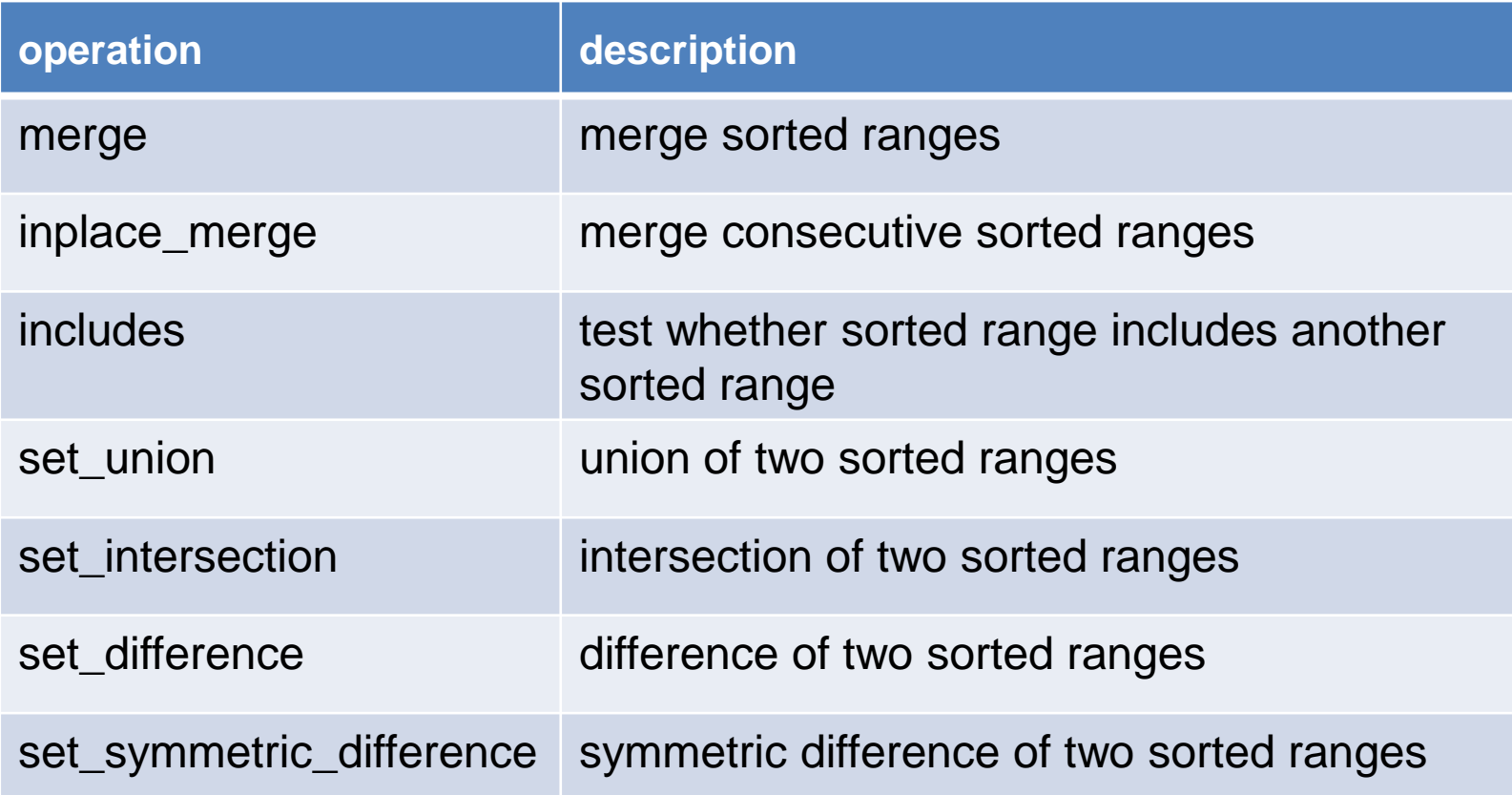

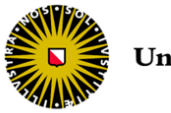

## Merge

#### • Examples

```
// sort players by level
sort(RedTeam.begin(), RedTeam.end());
sort(BlueTeam.begin(), BlueTeam.end());
// merge (and sort) in allPlayers
merge(RedTeam.begin(), RedTeam.end(),
       BlueTeam.begin(), BlueTeam.end(),
       allPlayers.begin());
// check if levels of blue team players are also
// levels of red team players
bool in = includes(BlueTeam.begin(), BlueTeam.end(),
                    RedTeam.begin(), RedTeam.end());
```
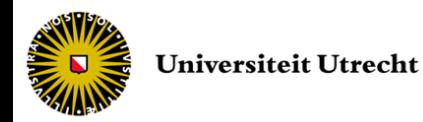

#### Min/max

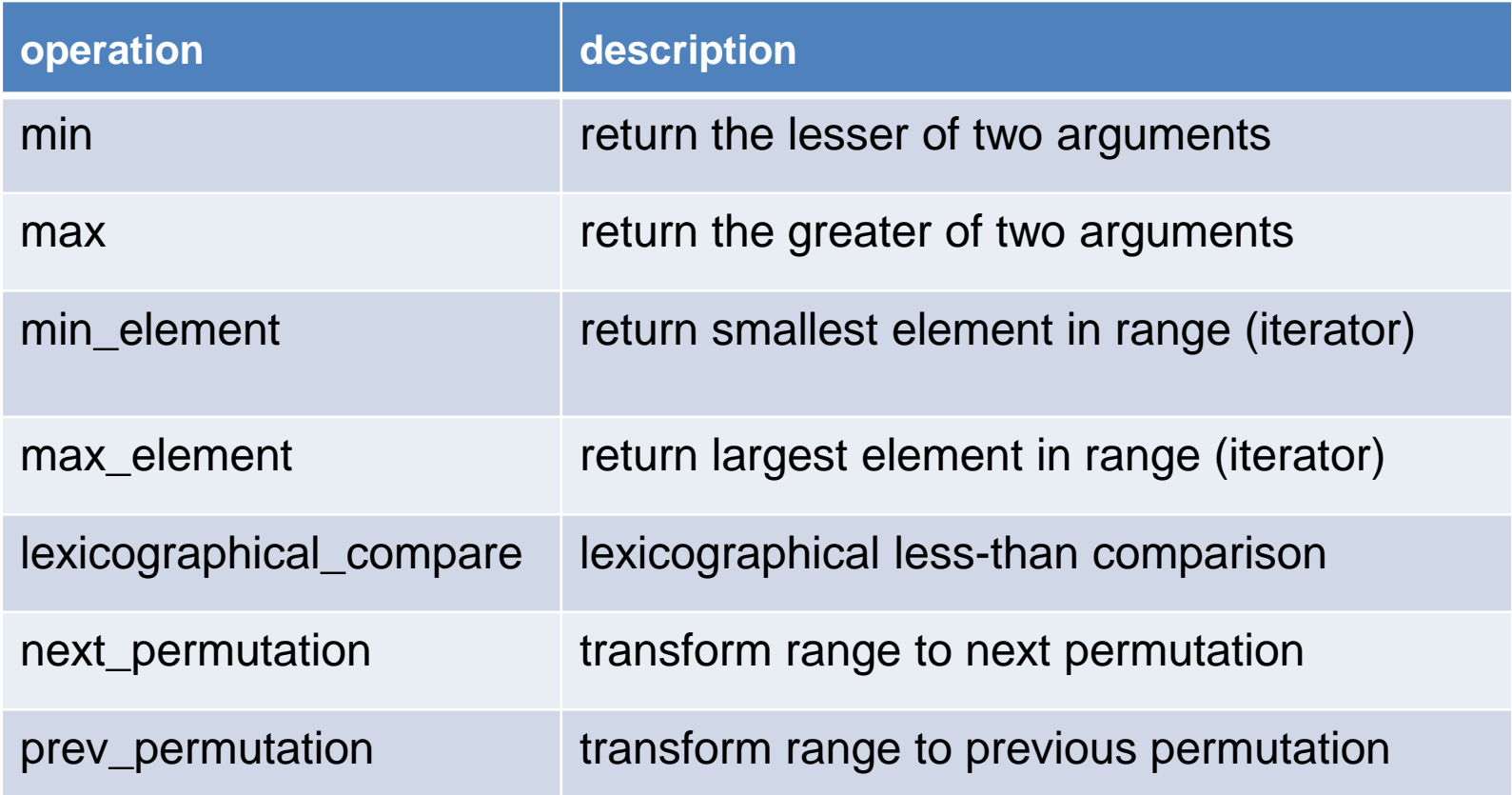

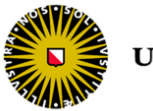

### Min/max

- Examples
	- Uses operator < or a functor to compare elements

```
cout << "Best player between " << 
        player1.getName() << 
        " and " \lt\ltplayer2.getName() << 
       " is " <<(max(player1,player2)).getName() ; 
cout << "Total player higher level is " << 
      (*max_element(players.begin(),players.end())).getLevel();
```
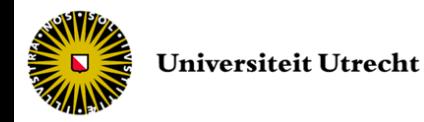

## Algorithms

- Usefulness of these algorithms can be increased by overloading operators  $\lt$ ,  $==$ , etc.
	- But do this within the rules!
- In order to use the algorithms, the following include is necessary

#include <algorithm>

- All algorithms are in the std namespace
- Use STL design to create your own containers and algorithms

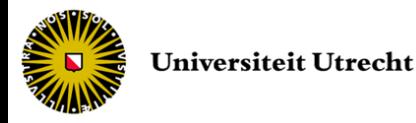

#### More containers

- The Boost library offers extensions to STL
	- including more containers such as
		- array
		- bidirectional map
		- circular buffer
		- disjoint set
		- graph
		- tree
		- ...

– [http://www.boost.org](http://www.boost.org/)

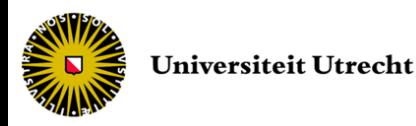

## Graph

- A graph  $G = (V, E)$  consists of a set V of vertices and a set E of edges
- Abstractly speaking, vertices are elements and edges are pairs of elements
- Example

$$
-V = \{1, 2, 3, 4, 5, 6, 7\}
$$

$$
-E = \{(1, 2), (1, 3), (2, 3), (2, 5), (3, 5), (4, 5), (3, 6), (3, 7), (5, 6)\}
$$

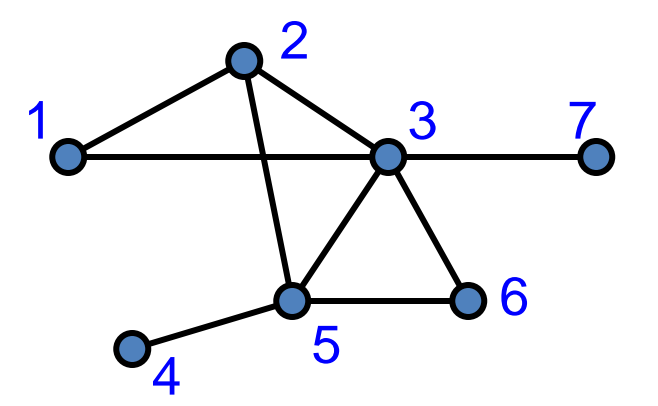

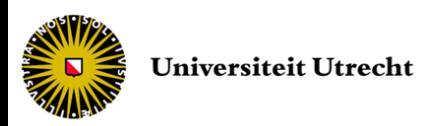

## Graph

• A common representation of a graph is the **adjacency matrix**, a *n x n* matrix of zeroes and ones with a one at *(i,j)* if and only if *(i,j)* is an edge in *E*

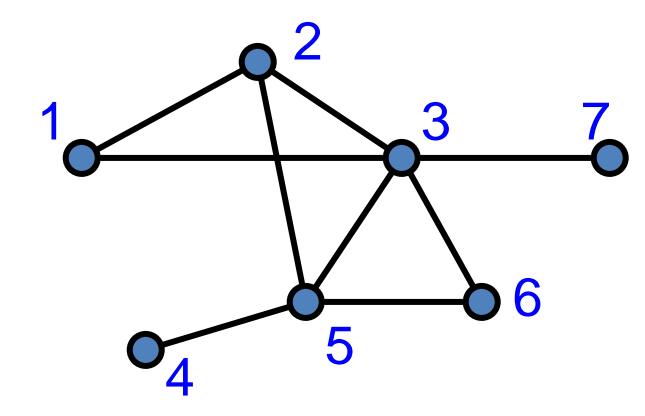

$$
\begin{pmatrix} 0 & 1 & 1 & 0 & 0 & 0 & 0 \\ 1 & 0 & 1 & 0 & 1 & 0 & 0 \\ 1 & 1 & 0 & 0 & 1 & 1 & 1 \\ 0 & 0 & 0 & 0 & 1 & 0 & 0 \\ 0 & 1 & 1 & 1 & 0 & 1 & 0 \\ 0 & 0 & 1 & 0 & 1 & 0 & 0 \\ 0 & 0 & 1 & 0 & 0 & 0 & 0 \end{pmatrix}
$$

$$
- V = \{1, 2, 3, 4, 5, 6, 7\}
$$
  
- E = { $(1,2)$ ,  $(1,3)$ ,  $(2,3)$ ,  $(2,5)$ ,  
 $(3,5)$ ,  $(4,5)$ ,  $(3,6)$ ,  $(3,7)$ ,  $(5,6)$ }

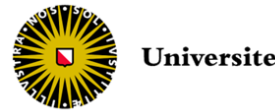

## Graph

- A different common representation for graphs is the **adjacency list** representation
- It consists of an array  $A[1 \cdots n]$ , with one entry for each vertex, with access to a list of neighbors of that vertex

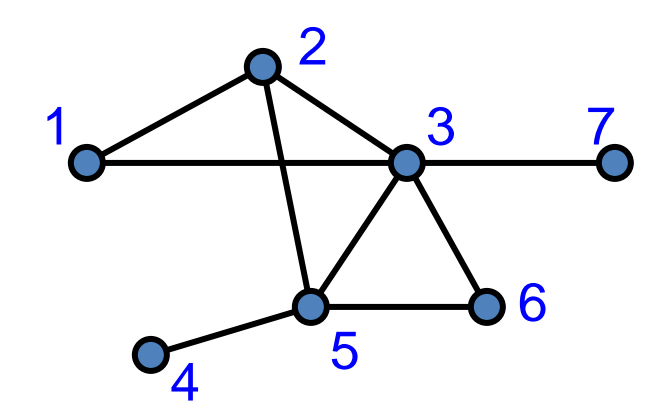

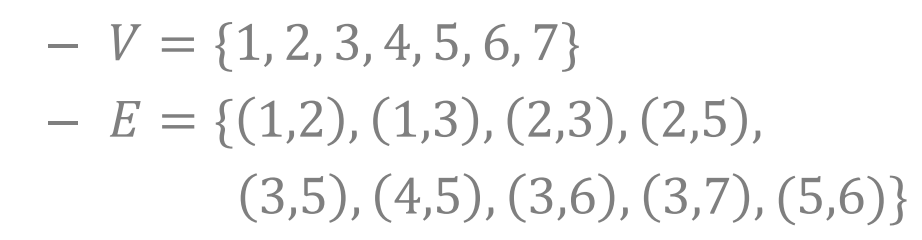

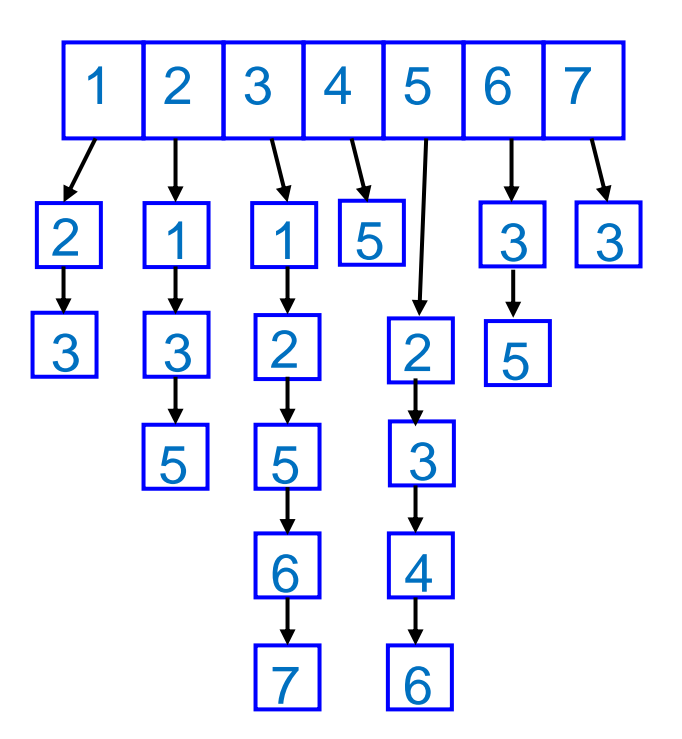

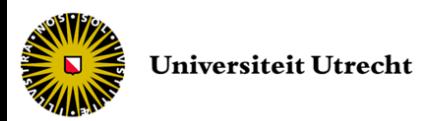

## Boost Graph Library

- Boost proposes the two implementations
	- Classes adjacency\_list and adjacency\_matrix
	- Template classes describing the type of graph
		- 1<sup>st</sup> type represents the STL container used to store the edges (vecS for vector, listS for list *etc.*)
		- 2<sup>nd</sup> type represents the STL container used to store the vertices (vecS for vector, listS for list *etc.*)
		- 3<sup>rd</sup> type represents type of edges among bidirectional, directed or undirected
- Edges are then filled in the graph
	- Function add\_edge

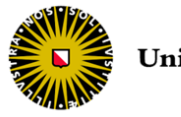

## Boost Graph Library

```
// create a typedef for the Graph type
typedef adjacency list<vecS, vecS, bidirectionalS> Graph;
// Make convenient labels for the vertices
enum { A, B, C };
const int num vertices = 3;// writing out the edges in the graph
typedef std::pair<int, int> Edge;
Edge edge array[] = { Edge(A,B), Edge(C,A) };const int num edges = 2;
// declare a graph object
Graph q(num vertices);
// add the edges to the graph object
for (int i = 0; i < num edges; ++i)
  add edge(edge array[i].first, edge array[i].second, g);
                                                          A_{\bullet} B_{\bullet}
```
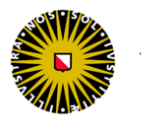

C

# Algorithms in Boost Graph Library

- Basic operations
- Core searches
- Other core algorithms
- Shortest paths / Cost minimization algorithms
- Minimum spanning tree algorithms
- Random spanning tree algorithm
- Connected components algorithms
- Maximum flow and matching algorithms
- Minimum cut algorithms
- Sparse matrix ordering algorithms
- Graph metrics
- Graph structure comparisons
- Layout algorithms
- Clustering algorithms
- Planar graph algorithms
- Miscellaneous algorithms

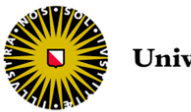

#### End of lecture #11

Next lecture *Game performance tuning*